## **-Formular zur Änderung von Benutzereigenschaften-**

Dieses Formular ist vollständig und elektronisch auszufüllen, handschriftlich zu unterschreiben und per Hauspost an das URMZ zu senden

(Version 11.0)

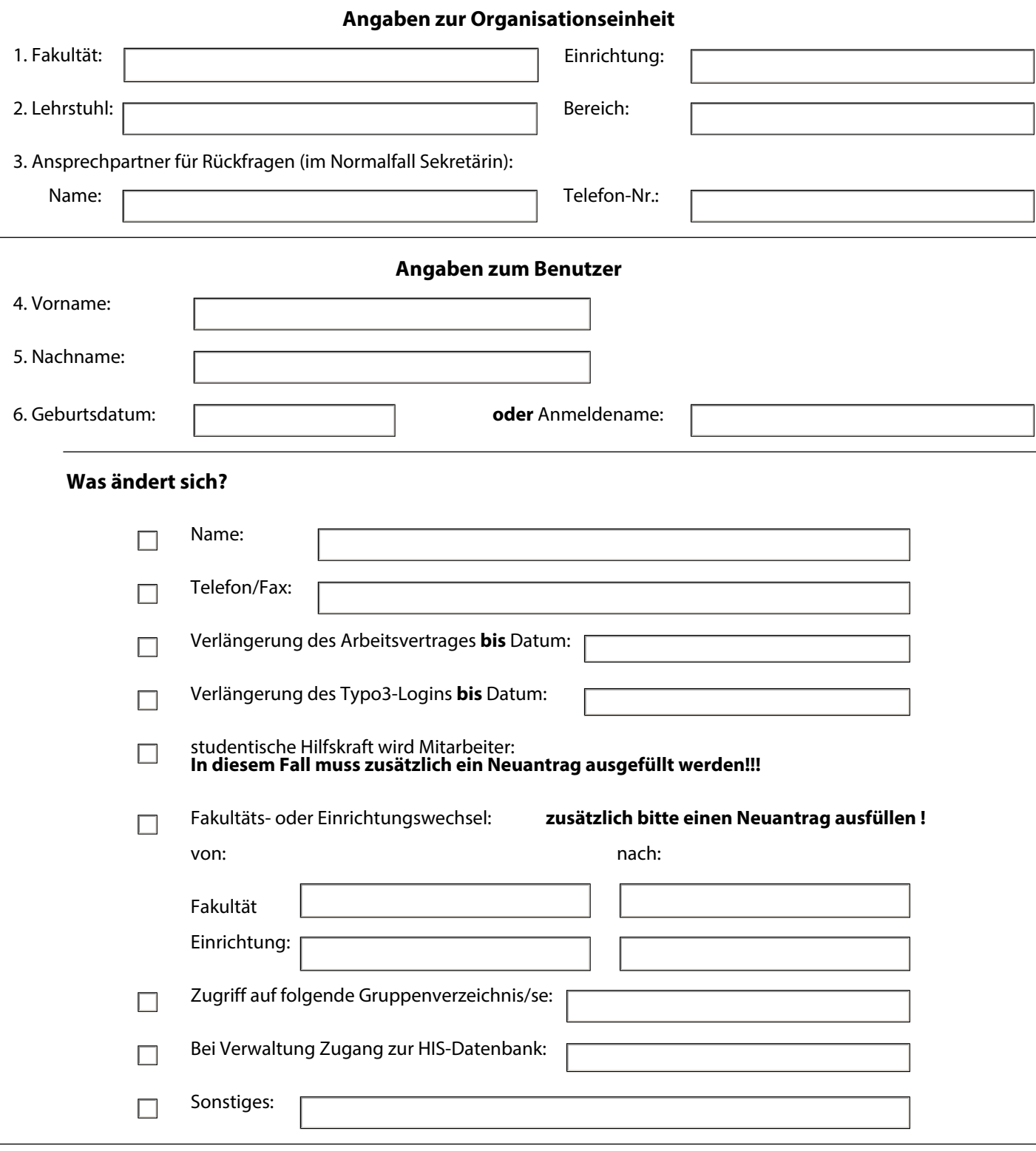

## **Bestätigung**

7. Bestätigung der Anmeldung durch Geschäftsführung/Leitung:

 $\overline{a}$